# CANCER GENOMICS Lecture 2: Probabilistic Methods for Mutation Detection

### GENOME 541 Spring 2020

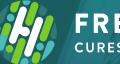

**FRED HUTCH** cures start here® Gavin Ha, Ph.D.

Public Health Sciences Division Human Biology Division

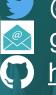

@GavinHa
gha@fredhutch.org
https://github.com/GavinHaLab
GavinHaLab.org

### Outline

- 1. Primer on statistical modeling (cont'd)
  - Mixture models, inference and parameter estimation using the EM algorithm
- 2. Detecting Mutations in Cancer Genomes
  - Visualizing somatic vs germline SNVs
  - Sequencing read count data
- 3. Mixture Models for SNV Detection
  - SNV genotyping strategy
  - SNVMix probabilistic model and EM inference
  - Predicting somatic SNVs in cancer

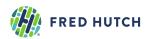

### 1. Primer on statistical modeling (cont'd)

- Probability
  - Unsupervised learning, probability rules & Bayes' theorem
  - Binomial distribution, Bayesian statistics
  - Beta-binomial model example
- Mixture models, EM inference & parameter learning
- References:
  - Murphy, K. (2012). Machine Learning: A Probabilistic Perspective. MIT Press. ISBN: 9780262018029
  - Bishop, C. M. (2006). Pattern Recognition and Machine Learning (Information Science and Statistics). Springer. ISBN: 0387310738

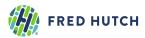

### Mixture Model: Referee example with multiple coins

- Recall: There are *T* different referees who tossed the *same* coin  $N = \{1, ..., N_T\}$  times and came up with counts of heads  $x = \{1, ..., x_T\}$ .
- Now suppose there are 3 types of coins: (1) probably fair, (2) unfairly favors heads, (3) unfairly favors tails denoted as {*fair*, *heads*, *tails*}.
- Each referee draws one coin (with replacement) from a hat containing these coin types mixed together.

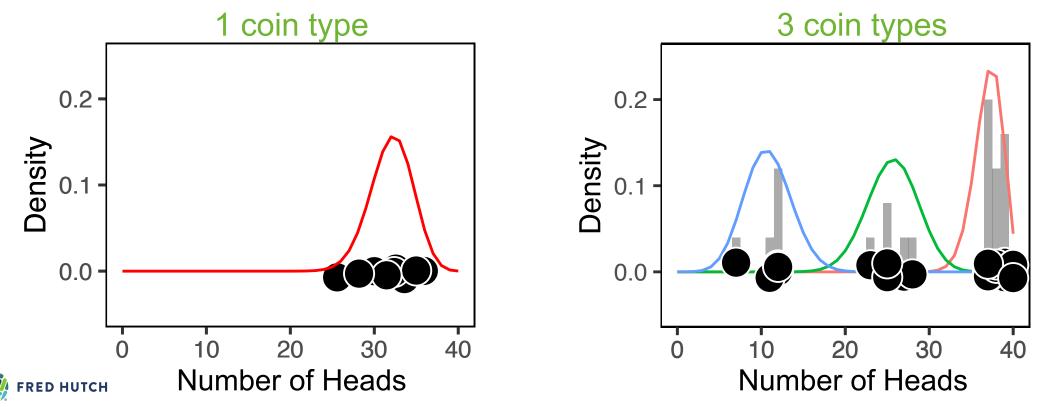

### Mixture Model: Referee example with multiple coins

- Recall: There are *T* different referees who tossed the *same* coin  $N = \{1, ..., N_T\}$  times and came up with counts of heads  $x = \{1, ..., x_T\}$ .
- Now suppose there are **3 types of coins**: (1) probably fair, (2) unfairly favors heads, (3) unfairly favors tails denoted as {*fair*, *heads*, *tails*}.
- Each referee draws one coin from a hat that contains a bunch of these coin types mixed together.
- 1. We don't know the proportion of each coin type in the hat.
- 2. We don't know which coin each referee drew from the hat.
- 3. We don't know the fairness (probability of heads) for each type of coin.

| Referee   | # of tosses ( <i>N</i> ) | # of heads (x) | Prop. of heads                 | Type of coin used? |
|-----------|--------------------------|----------------|--------------------------------|--------------------|
| Referee 1 | 40                       | 25             | 0.63                           | ?                  |
| Referee 2 | 42                       | 35             | 0.83                           | ?                  |
| Referee 3 | 39                       | 27             | 0.69                           | ?                  |
| Referee 4 | XT                       | NT             | x <sub>T</sub> /N <sub>T</sub> | ?                  |

| Coin Type | Proportion<br>in hat | Prob. of heads |
|-----------|----------------------|----------------|
| "Fair"    | ?                    | ?              |
| "Heads"   | ?                    | ?              |
| "Tails    | ?                    | ?              |

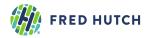

### Mixture Model: Latent state model

#### 1. What is the proportion of each coin type in the hat? Find the probability for drawing a coin type.

- $\pi_k$  is the probability of drawing coin type  $k \in \{fair, heads, tails\}$
- $\boldsymbol{\pi} = (\pi_{fair}, \pi_{heads}, \pi_{tails})$  are the *mixture weights* where  $\sum_{k=1}^{K} \pi_k = 1$
- 2. Which coin did each referee draw? Define the latent variables.
- Let  $Z_i = k$  be the type of coin that referee *i* draws
- $Z_i$  is called a *latent variable* and follows a *Categorical* distribution with parameter  $\pi$

$$p(Z_i = k \mid \pi_{1:K}) = Cat(Z_i = k \mid \pi_{1:K})$$

$$= \begin{cases} \pi_{fair} & \text{if } k = fair \\ \pi_{heads} & \text{if } k = heads \\ \pi_{tails} & \text{if } k = tails \end{cases}$$

• The proportions  $\pi_{1:K}$  of the coin types follows a Dirichlet distribution (conjugate prior)

$$p(\pi_{1:K} | \delta_{1:K}) = Dirichlet(\pi_{1:K} | \delta_{1:K})$$

FRED HUTCH

Chapter 9 in Bishop (2006). Pattern M Recognition and Machine Learning

| Section 11.2 in Murphy (2012).    |
|-----------------------------------|
| Machine Learning: A Probabilistic |
| Perspective. MIT Press            |

| Coin Type | Proportion<br>in hat | Prob. of heads |
|-----------|----------------------|----------------|
| "Fair"    | $\pi_{fair}$         | ?              |
| "Heads"   | $\pi_{heads}$        | ?              |
| "Tails    | $\pi_{tails}$        | ?              |

| Referee   | Type of coin used? |
|-----------|--------------------|
| Referee 1 | $Z_1$              |
| Referee 2 | Z <sub>2</sub>     |
| Referee 3 | Z <sub>3</sub>     |
| Referee T | $Z_T$              |

6

### Mixture Model: Likelihood as a mixture of binomials

## 3. What is the fairness (prob. of heads) for each type of coin? Find the probability of heads for each coin type.

- Recall: for a single coin,  $p(x_i | N_i, \mu) = Bin(x_i | N_i, \mu)$
- Define the likelihood for a 3-component mixture of binomials with 3 parameters,
  - $\mu_{fair}, \mu_{heads}, \mu_{tails}$ , one for each type of coin

$$p(x_i | Z_i = k, N_i, \mu_{1:K}) = Bin(x_i | N_i, \mu_k)$$
$$p(x_i | N_i, \mu_{1:K}, \pi_{1:K}) = \sum_{k=1}^{K} \pi_k Bin(x_i | N_i, \mu_k)$$

• Beta prior distribution 
$$p(\mu_k | \alpha_k, \beta_k) = Beta(\mu_k | \alpha_k, \beta_k)$$

#### Log Likelihood Function of the Model

$$L(x_{1:T}, N_{1:T} | \mu_{1:K}, \pi_{1:K}) = \prod_{i=1}^{T} \sum_{k=1}^{K} \pi_k Bin(x_i | N_i, \mu_k)$$
$$\mathcal{C} = \sum_{i=1}^{T} \log\left(\sum_{k=1}^{K} \pi_k Bin(x_i | N_i, \mu_k)\right)$$

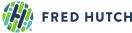

| Coin Type | Proportion<br>in hat | Prob. of heads |
|-----------|----------------------|----------------|
| "Fair"    | $\pi_{fair}$         | $\mu_{fair}$   |
| "Heads"   | $\pi_{heads}$        | $\mu_{heads}$  |
| "Tails    | $\pi_{tails}$        | $\mu_{tails}$  |

 $\sum_{k=1}^{K} \pi_k Bin(N, \mu_K)$   $0.2 \quad Bin(N, \mu_{tails}) \quad Bin(N, \mu_{fair})$   $0.1 \quad 0.0 \quad 0.0 \quad 0$ 

#### Section 3.3, 3.4, 11.2 in Murphy (2012). Machine Learning: A Probabilistic Perspective. MIT Press

7

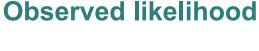

**Mixture model** 

#### Likelihood function

#### Log likelihood

Chapter 9 in Bishop (2006). Pattern Recognition and Machine Learning. Springer

### Mixture Model: Inference & parameter estimation using EM (1)

**Expectation-Maximization: Inference and parameter training** 

**Initialize parameters:**  $\pi_{1:K}$  and  $\mu_{1:K}$ 

- E-Step: compute "responsibilities" (inference)
- 1. Which coin did each referee draw?

(Posterior of the latent states  $\gamma(Z_{1:T})$  )

- Soft-clustering: Referee i has a probability for using each of the coins.
- responsibilities: "coin that is responsible for generating observation  $x_i$ "

#### **M-Step: Update parameters (learning)**

- 2. What is the proportion of each coin type in the hat?  $\pi_{1:K}$
- 3. What is the fairness (prob. of heads) for each coin type?  $\mu_{1:K}$

# **Iterate** between E-Step and M-Step, check when log-likelihood $\ell$ stops increasing.

FRED HUTCH

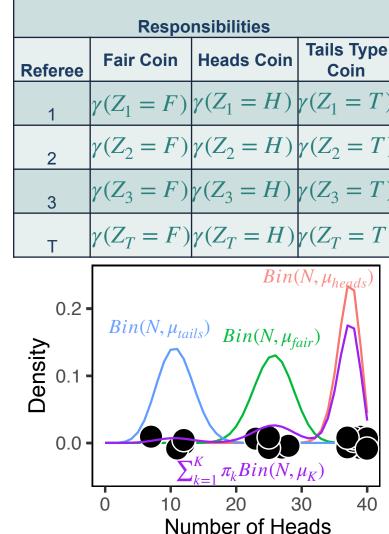

Chapter 9 in Bishop (2006). Pattern Recognition and Machine Learning. Springer Section 3.3, 3.4, 11.2 in Murphy (2012). Machine Learning: A Probabilistic Perspective. MIT Press 8

### Mixture Model: Inference & parameter estimation using EM (2)

### **E-Step: compute responsibilities (inference)**

1. What is the probability for a referee to draw each coin type? (Posterior of the latent states  $Z_{1:T}$ )

• Find the responsibilities given the current parameters

$$p(Z_i = k | x_i, N_i, \pi_{1:K}, \mu_{1:K}) = \frac{p(x_i | Z_i = k)p(Z_i = k)}{p(x_i)}$$
$$= \frac{\pi_k Bin(x_i | N_i, \mu_k)}{\sum_{k'=1}^K \pi_k' Bin(x_i | N_i, \mu_{k'})}$$
$$= \gamma(Z_i = k)$$

Bayes' Rule Posterior distribution of the latent variables

- **Responsibilities** Matrix  $T \times K$
- Responsibilities = "coin that is responsible for generating observation  $x_i$ "
- Soft-clustering: Referee i has a probability for using each of the coins.
- $\gamma(Z_{1:T})$  is a matrix of probabilities with dimensions  $T \times K$

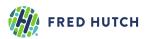

### Mixture Model: Inference & parameter estimation using EM (3)

**M-Step: Update parameters (learning)** 2. What is the proportion of each coin type in the hat?

$$\hat{\pi}_{k} = \frac{\sum_{i=1}^{T} \gamma(Z_{i} = k) + \delta(k) - 1}{\sum_{j=1}^{K} \sum_{i=1}^{T} \left\{ \gamma(Z_{i} = j) + \delta(j) - 1 \right\}}$$
 MA

MAP for  $\pi$ 

3. What is the fairness (prob. of heads) for each coin type?

$$\hat{\mu}_k = \frac{\sum_{i=1}^T \gamma(Z_i = k) x_i + \alpha_k - 1}{\sum_{i=1}^T \gamma(Z_i = k) N_i + \alpha_k + \beta_k - 2}$$
 MAP for  $\mu$ 

Evaluate the log likelihood and log posterior: use updated parameters

Log posterior
$$\log \mathbb{P} = \sum_{i=1}^{T} \log \left( \sum_{k=1}^{K} \hat{\pi}_k Bin(x_i | N_i, \hat{\mu}_k) \right) + \log Dir(\hat{\pi} | \delta) + \sum_{k=1}^{K} \log Beta(\hat{\mu}_k | \alpha_k, \beta_k)$$
Log likelihoodLog priors

#### **Iterate between E-Step and M-Step:**

• Stop EM when new  $\log P$  changes less than e compared to previous EM iteration.

FRED HUTCH

Chapter 9 in Bishop (2006). Pattern Recognition and Machine Learning. Springer

Section 3.3, 3.4, 11.2 in Murphy (2012). Machine Learning: A Probabilistic Perspective. MIT Press 10 Algorithm 1 Binomial Mixture Model Inference and Learning using EM

```
1: Inputs:
        Data: x_{1:T}, N_{1:T}
        Initial parameters: \pi_{1:K}^{(0)}, \mu_{1:K}^{(0)},
        Hyperparameters: \delta_{1:K}, \alpha_{1:K}, \beta_{1:K}
 2: Initialize:
        \pi_{1:K} \leftarrow \pi_{1:K}^{(0)}, \, \mu_{1:K} \leftarrow \mu_{1:K}^{(0)}
        \log P \leftarrow -Inf
 3:
 4: Compute the observed likelihood using initial parameters:
         lik \leftarrow compute.binom.lik()
 5:
 6: while converged = false do
        E-Step: Compute responsibilities:
 7:
             \gamma(Z_{1:T}) \leftarrow \text{compute.responsibilities()}
 8:
        M-Step: Update parameters:
 9:
             \hat{\pi}_{1:K} \leftarrow \texttt{update.pi()}
10:
             \hat{\mu}_{1:K} \leftarrow \texttt{update.mu()}
11:
        Assign updated parameters:
12:
13:
             \pi_{1:K} \leftarrow \hat{\pi}_{1:K}, \mu_{1:K} \leftarrow \hat{\mu}_{1:K}
        Re-compute the observed likelihood using updated parameters:
14:
             15:
        Compute the log-likelihood:
16:
             loglik \leftarrow compute.loglik()
17:
        Compute log Posterior:
18:
              19:
        if (\log P[curr.iter] - \log P[prev.iter] < \epsilon) then
20:
            converged = true
21:
        end if
22:
        logP[prev.iter] \leftarrow logP[curr.iter]
23:
24: end while
25: return Responsibilities \gamma(Z_{1:T}), Converged parameters \hat{\pi}_{1:K}, \hat{\mu}_{1:K}
```

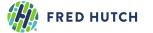

#### Incomplete data log likelihood

$$L(x_{1:T}, N_{1:T} | \mu_{1:K}, \pi_{1:K}) = \prod_{i=1}^{T} \sum_{k=1}^{K} \pi_k Bin(x_i | N_i, \mu_k)$$

• The incomplete data log likelihood (plus the priors) is used to monitor EM convergence

#### Expected complete data log likelihood

• The expected complete data log likelihood is in the M-Step for updating parameters.

#### FRED HUTCH

#### Additional definitions for your reference

**M-Step:** Update the parameters given the responsibilities  $\mathbb{P}(\pi_{1:K}, \mu_{1:K}) = Dir(\pi | \delta) \prod_{k=1}^{K} Beta(\mu_k | \alpha, \beta)$  Priors

> $\mathcal{O} = Q + \log \mathbb{P}(\pi_{1:K}, \mu_{1:K})$  Complete data log likelihood + log priors

• The object function  $\mathcal{O}$  is used to obtain the update equations for  $\pi_{1:K}$  and  $\mu_{1:K}$ 

$$\frac{\partial \mathcal{O}}{\partial \mu_k} = 0$$
, find  $\hat{\mu}_k$  and  $\frac{\partial \mathcal{O}}{\partial \pi_k} = 0$ , find  $\hat{\pi}_k$ 

EM Convergence: after each iteration, monitor the log posterior

$$\mathscr{C} = \sum_{i=1}^{T} \log \left( \sum_{k=1}^{K} \pi_k Bin(x_i | \mu_k, N_i) \right)$$
Incomplete Data  
Log likelihood

 $\log \mathbb{P}(\pi_{1:K}, \mu_{1:K} | x_{1:T}) = \ell + \log \mathbb{P}(\pi_{1:K}, \mu_{1:K}) \quad \text{Log posterior}$ 

• If the log posterior,  $\log \mathbb{P}(\pi_{1:K}, \mu_{1:K} | x_{1:T})$ , stops increasing by  $\epsilon$ , then EM is converged.

**FRED HUTCH** 

• If not using a Bayesian framework, then use the log likelihood,  $\ell$ , to monitor convergence.

#### Additional definitions for your reference

### Mixture Models: Online Tutorial and Resource

fiveMinuteStats (https://stephens999.github.io/fiveMinuteStats/)

by Dr. Matthew Stephens, Professor in Statistics & Human Genetics at University of Chicago

1. Introduction to mixture models with probabilistic derivations and R code

- Examples with Bernoulli and Gaussian models
- <u>https://stephens999.github.io/fiveMinuteStats/intro\_to\_mixture\_models.html</u>
- 2. Introduction to EM with Gaussian Mixture Model example and R code
  - <u>https://stephens999.github.io/fiveMinuteStats/intro\_to\_em.html</u>

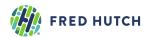

### **2. Detecting Mutations in Cancer Genomes**

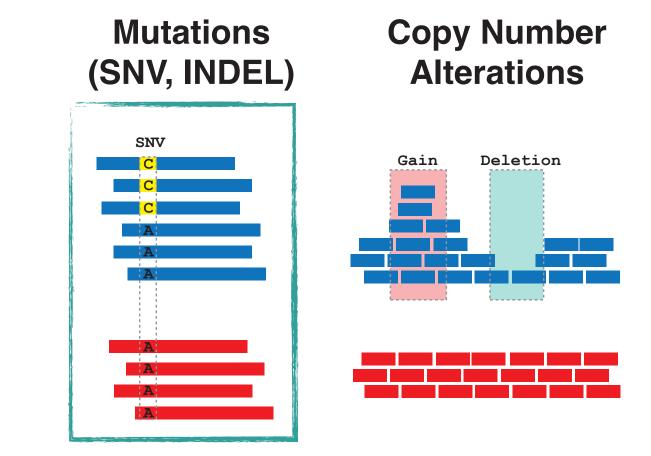

### Structural Variants

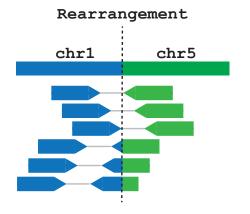

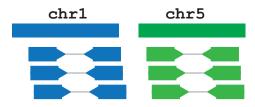

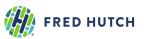

### Visual inspection using IGV: Germline SNVs

Integrative Genomics Viewer (<u>https://software.broadinstitute.org/software/igv</u>)

- ~1.5 to 2 million SNPs per individual
- Identify SNPs from normal peripheral blood mononuclear cells (PBMC)

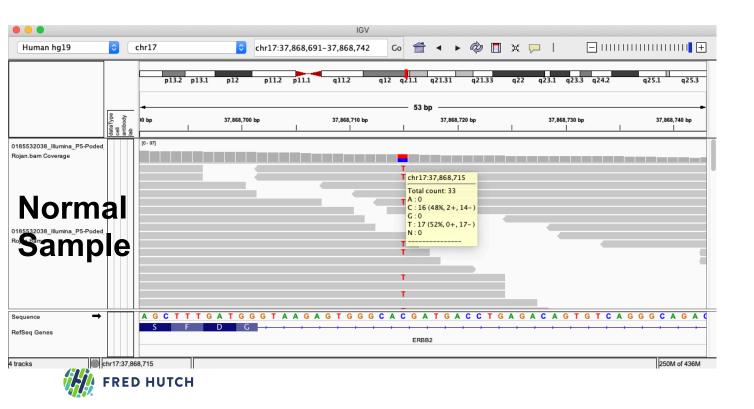

Heterozygous SNP with 17 reads containing the variant and having depth 33 reads

17/33 (48%) variant allele fraction (VAF)

### Visual inspection using IGV: Germline SNVs

#### Integrative Genomics Viewer (https://software.broadinstitute.org/software/igv)

chr17

37.868.700 bp

Human hg19

chr17:37,868,691-37,868,742

37,868,720 bp

p11.2 g11.1 g12 g21.2 g21.32

37.868.710 b

Go

37.868.730 br

à 🗖

37,868,740

- ~1.5 to 2 million SNPs per individual
- Identify SNPs from normal peripheral blood mononuclear cells (PBMC)

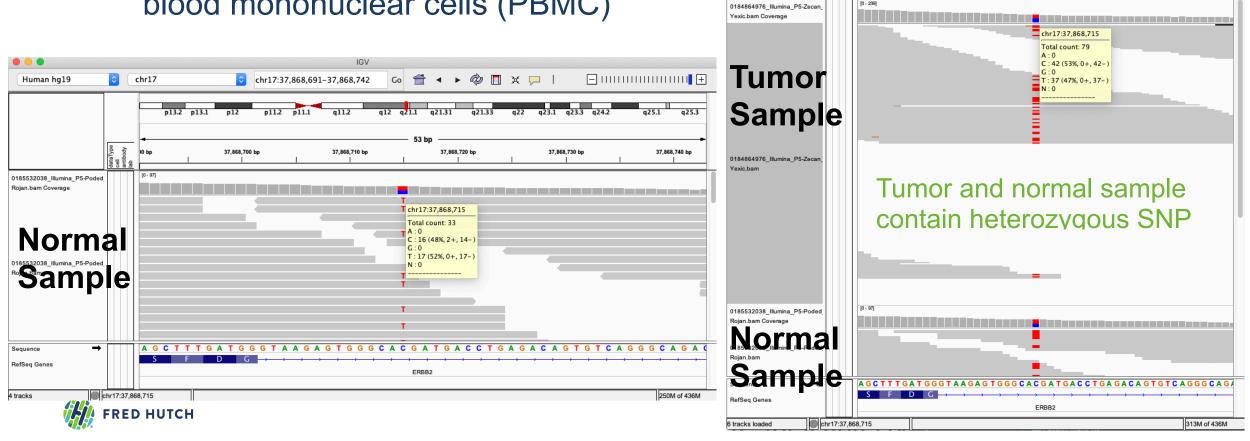

### Visual inspection using IGV: Somatic SNVs

- Somatic SNV requires comparing case (tumor) with control (PBMC)
- On the order of 10 to  $10^4$  number of mutations

|                                                     |                                     | IGV                                                                                                    |              |
|-----------------------------------------------------|-------------------------------------|----------------------------------------------------------------------------------------------------|--------------|
| Human hg19                                          | <b>)</b>                            | :hr17 📀 chr17:41,243,977-41,244,036 Go 👚 ◄  🛷 🖪 💥 🖵   🗖 !!                                               |              |
|                                                     |                                     | p13.2 p12 p11.2 p11.1 q11.2 q12 q21.2 q21.32 q22 q23.1 q24.1 q24.3                                       | q25.2        |
|                                                     | dataType<br>cell<br>antibody<br>lab |                                                                                                    | 4,030 bp     |
| 0184864976_Illumina_P5-Zecan_<br>Yexic.bam Coverage |                                     | [0 - 387]<br>chr17:41,244,007                                                                            |              |
|                                                     |                                     | Total count: 342<br>A : 0<br>C : 214 (63%, 111+, 103-)<br>T G : 0                                        |              |
| Tumor-zecan<br>Yexic.bam<br>Sample                  |                                     | T T : 128 (37%, 59+, 69-)<br>T N : 0                                                                     |              |
| Sample                                              |                                     | Ţ                                                                                                    |              |
| Sequence -                                          |                                     | TA G G A C T C C T G C T A A G C T C T C C T T T C T G G A C G C T T T T G C T A A A A A C A G C A G A A |              |
| RefSeq Genes                                        |                                     |                                                                                                    | S E +        |
|                                                     | chr17:41,24                         | BRCA1                                                                                                    | 358M of 436M |

Potential SNV with 128/342 (37%) VAF

#### p.V1181I

### **Visual inspection using IGV: Somatic SNVs**

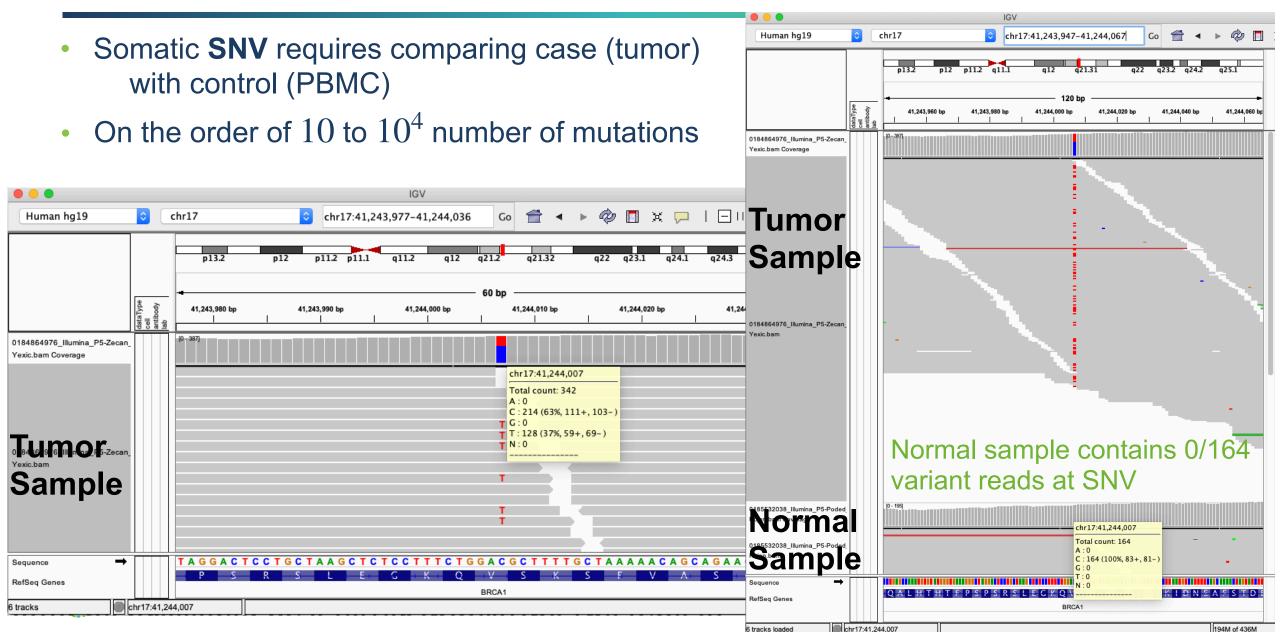

### Single Nucleotide Variant (SNV) Calling: Single Sample

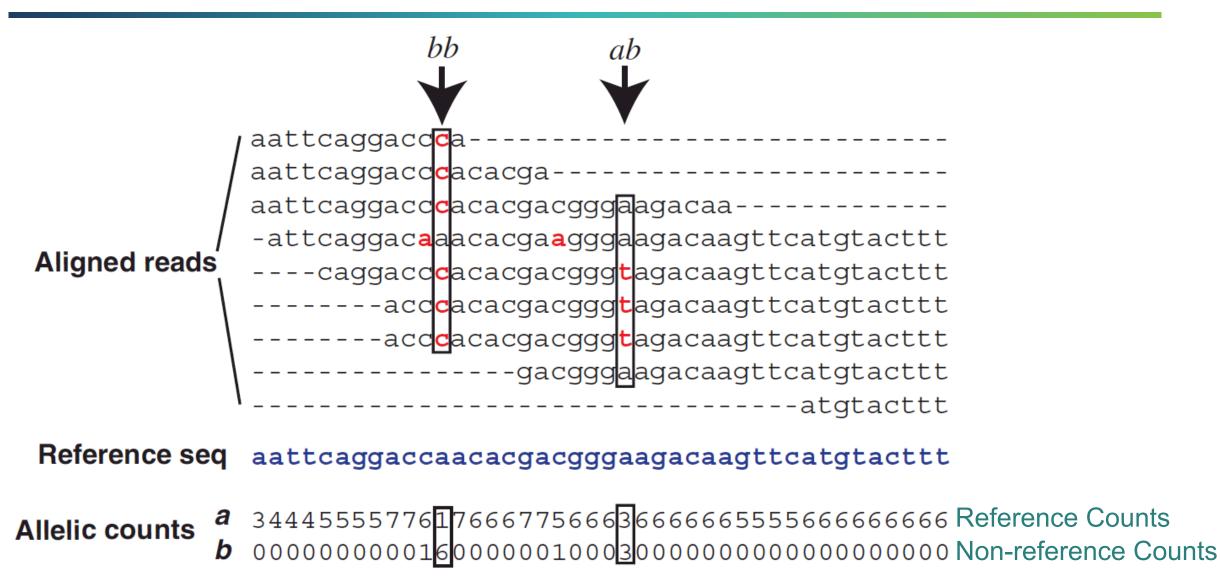

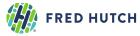

### **SNV Variant Allele Fraction and Genotypes**

#### Variant Allele Fraction (VAF) Analysis

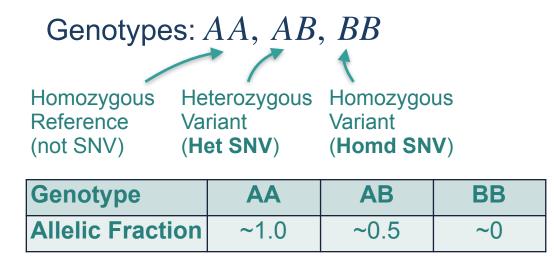

- Allelic Fraction is defined as the fraction of reference reads,  $\frac{A}{N}$ , where depth N = A + B
- Values in the table are the *expected* proportions of *reference reads* for each genotype
- Why might the observed allelic fractions be different than the expected values?

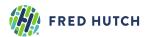

### **3. Mixture Model for SNV Detection**

- SNVMix probabilistic model and EM inference
- Predicting somatic SNVs in cancer

References:

- Goya et al. SNVMix: predicting single nucleotide variants from next-generation sequencing of tumors. *Bioinformatics* 26:730-36 (2010)
- Roth et al. **JointSNVMix**: a probabilistic model for accurate detection of somatic mutations in normal/tumour paired next-generation sequencing data. *Bioinformatics* **28**:907-13 (2012)

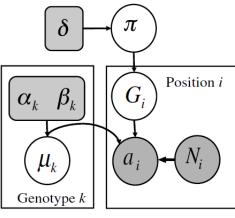

SNVMix1 model

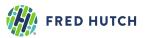

### Mapping the Referee Example to Mutation Calling

#### Referee Coin Toss Example

<u>Data</u>

Referees  $1, \ldots, T$ 

For each Referee i

- Coin Tosses:  $N_i$
- Count of heads: *x<sub>i</sub>*
- Count of tails:  $N_i x_i$

Parameters

Probability to draw coins:  $\pi_{fair}$ ,  $\pi_{heads}$ ,  $\pi_{tails}$ Probability of heads for 3 types of coins  $\mu_{fair}$ ,  $\mu_{heads}$ ,  $\mu_{tails}$ Responsibilities

Probability that Referee *i* used coin k:  $\gamma(Z_i = k)$ 

#### Mutation Calling from Sequencing Data

#### <u>Data</u>

Genomic loci  $1,\ldots,T$ 

- For each locus *i* 
  - Depth (total reads):  $N_i$
  - Count of reference base: x<sub>i</sub>
  - Count of variant base:  $N_i x_i$

Parameters

Probability of genotypes:  $\pi_{AA}$ ,  $\pi_{AB}$ ,  $\pi_{BB}$ Probability of reference base for 3 genotypes:

 $\mu_{AA}, \ \mu_{AB}, \ \mu_{BB}$ 

#### **Responsibilities**

Probability that locus i has genotype k:  $\gamma(Z_i = k)$ 

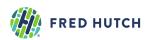

### **SNVMix: Probabilistic Model**

#### **Sequence Data**

There are *T* different genomic loci with read depths  $N = \{1, ..., N_T\}$  and reference base counts  $x = \{1, ..., x_T\}$ . There are K = 3 different possible genotypes *AA*, *AB*, *BB* 

#### **Mixture Model Setup**

1. The probabilities for the genotypes are  $\pi_{AA}$ ,  $\pi_{AB}$ ,  $\pi_{BB}$ 

2. Thus, a specific genotype  $k \in AA$ , AB, BB can be assigned to the **latent state**  $Z_i$  at locus *i* with these probabilities

$$p(Z_i = k \mid \pi_{1:K}) = \begin{cases} \pi_{AA} \text{ if } k = AA \\ \pi_{AB} \text{ if } k = AB \\ \pi_{BB} \text{ if } k = BB \end{cases}$$

3. The **probability of observing a reference base** for the genotypes are  $\mu_{aa}$ ,  $\mu_{ab}$ ,  $\mu_{bb}$ 

4. The likelihood is a **3-component mixture of binomials**  $p(x_i | N_i, \mu_{1:K}, \pi_{1:K}) = \sum_{k=1}^{K} \pi_k Bin(x_i | N_i, \mu_k)$ 

5. The **priors** for genotype  $k \in \{aa, ab, bb\}$  in the model are  $p(\pi_{1:K} | \delta_{1:K}) = Dirichlet(\pi_{1:K} | \delta_{1:K})$  $p(\mu_k | \alpha_k, \beta_k) = Beta(\mu_k | \alpha_k, \beta_k)$ 

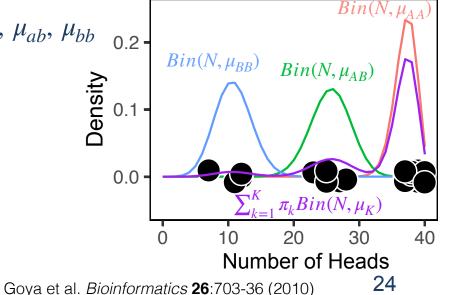

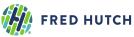

### **SNVMix:** Inference & parameter estimation using EM (revisited)

#### E-Step: compute responsibilities

**1.** What is the probability of locus *i* having genotype k?

$$\gamma(Z_i = k) = \frac{\pi_k Bin(x_i | N_i, \mu_k)}{\sum_{j=1}^K \pi_j Bin(x_i | N_i, \mu_j)}$$

Responsibilities

Matrix  $T \times K$ 

**M-Step: update parameters** 2. What is the probability of genotype k?

$$\hat{\pi}_{k} = \frac{\sum_{i=1}^{T} \gamma(Z_{i} = k) + \delta(k) - 1}{\sum_{j=1}^{K} \left\{ \sum_{i=1}^{T} \gamma(Z_{i} = j) + \delta(j) - 1 \right\}}$$

**MAP** for  $\pi$ 

3. What is the probability of observing a reference base for genotype k?

$$\hat{\mu}_{k} = \frac{\sum_{i=1}^{T} \gamma(Z_{i} = k) x_{i} + \alpha_{k} - 1}{\sum_{i=1}^{T} \gamma(Z_{i} = k) N_{i} + \alpha_{k} + \beta_{k} - 2}$$
 MAP for  $\mu$ 

Evaluate the log likelihood and log posterior: use updated parameters

 $\log \mathbb{P} = \sum_{i=1}^{T} \log \left( \sum_{k=1}^{K} \hat{\pi}_k Bin(x_i | \hat{\mu}_k, N_i) \right) + \log Dir(\hat{\pi}_k | \delta_k) + \sum_{k=1}^{K} \log Beta(\hat{\mu}_k | \alpha_k, \beta_k)$  Log posterior

**Iterate between E-Step and M-Step:** stop when  $\log \mathbb{P}$  changes less than  $\epsilon$  compared to previous EM iteration.

**FRED HUTCH** 

Recognition and Machine Learning. Springer

Chapter 9 in Bishop (2006). Pattern Section 3.3, 3.4, 11.2 in Murphy (2012). Machine Learning: A Probabilistic 25 Perspective. MIT Press

### **SNVMix: Calling somatic SNVs from genotype inference**

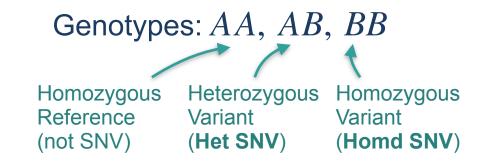

| Responsibilities |                    |                    |                    |  |  |  |
|------------------|--------------------|--------------------|--------------------|--|--|--|
| Locus            | AA                 | AB                 | BB                 |  |  |  |
| 1                | $\gamma(Z_1 = AA)$ | $\gamma(Z_1 = AB)$ | $\gamma(Z_1 = BB)$ |  |  |  |
| 2                | $\gamma(Z_2 = AA)$ | $\gamma(Z_2 = AB)$ | $\gamma(Z_2 = BB)$ |  |  |  |
| 3                | $\gamma(Z_3 = AA)$ | $\gamma(Z_3 = AB)$ | $\gamma(Z_3 = BB)$ |  |  |  |
| т                | $\gamma(Z_T = AA)$ | $\gamma(Z_T = AB)$ | $\gamma(Z_T = BB)$ |  |  |  |

- To call a variant for each locus i, we can apply a threshold on the responsibilities  $\gamma(Z_i)$
- We can sum  $\gamma(Z_i = AB)$  and  $\gamma(Z_i = BB)$  to get the overall probability (either genotype AB or BB) that locus *i* is a variant containing the non-reference allele (B)
- Additional steps required for filtering and determining if variant is somatic vs germline
  - Minimum 3 variant reads  $(N_i x_i)$  is typically required
  - Account for mapping and base qualities of sequenced reads (i.e. SNVMix2)
  - Compare locus i in tumor sample to (1) matched normal sample, (2) germline databases

|                                         |                                   |                                                                                      |                                                                      | Variant caller     | Type of<br>variant | Single-sample<br>mode          | Type of core algorithm                |
|-----------------------------------------|-----------------------------------|--------------------------------------------------------------------------------------|----------------------------------------------------------------------|--------------------|--------------------|--------------------------------|---------------------------------------|
| SNV Gen                                 | otyping C                         | allers                                                                               | -                                                                    | BAYSIC [48]        | SNV                | No                             | Machine learning<br>(ensemble caller) |
|                                         |                                   |                                                                                      |                                                                      | CaVEMan [34]       | SNV                | No                             | Joint genotype analysi                |
|                                         |                                   | Reference                                                                            | ACTCCCGTCGGAACGAATGCCACG                                             | deepSNV [38]       | SNV                | No                             | Allele frequency<br>analysis          |
| Variant Allele Fract                    | ion Analysis                      | Genome                                                                               |                                                                      | EBCall [37]        | SNV, indel         | No                             | Allele frequency                      |
|                                         |                                   |                                                                                      | ACTCCCGTCGGAACCAATGCC                                                |                    | <b>CD R I</b>      |                                | analysis                              |
| Single sample                           |                                   |                                                                                      | - CTCCCGTCGGAACCAATGCCACC<br>CCCGTCGGAACCAATGCCACG                   | FaSD-somatic [31]  | SNV                | Yes                            | Joint genotype analys                 |
|                                         |                                   |                                                                                      | CGTCGGAACCAATGCCACG                                                  | FreeBayes [44]     | SNV, indel         | Yes                            | Haplotype analysis                    |
|                                         |                                   |                                                                                      | CATCGGAACCAATGCCACC                                                  | HapMuC [42]        | SNV, indel         | Yes                            | Haplotype analysis                    |
| Genotypes: A                            | A, AD, DD                         | Normal                                                                               | GTCGGAACCAATGCCACG                                                   | JointSNVMix2 [30]  | SNV                | No                             | Joint genotype analys                 |
|                                         |                                   |                                                                                      | <mark>-</mark> <mark>C</mark> AATGCCACC                              | LocHap [43]        | SNV, indel         | No                             | Haplotype analysis                    |
|                                         |                                   | $a_N$                                                                                | CACC<br>12233556666 <mark>6</mark> 660777778773                      | LoFreq [36]        | SNV, indel         | Yes                            | Allele frequency<br>analysis          |
| Homozygous Hete                         | erozygous Homozy                  | $\operatorname{Allelic Counts} \operatorname{Allelic Counts} \operatorname{d_N} d_N$ |                                                                      | LoLoPicker [39]    | SNV                | No                             | Allele frequency<br>analysis          |
| Reference Varia                         | ant Variant                       |                                                                                      | ACTCCCGTCGG <mark>A</mark> AC <mark>C</mark> AATGCCACC               | MutationSeq [45]   | SNV                | No                             | Machine learning                      |
|                                         | SNV) (Homd                        |                                                                                      | TCCCGTCGGAACCAATGCCACC                                               | Muse [40]          | SNV                | No                             | Markov chain model                    |
|                                         |                                   | SINV)                                                                                | CCCGTCGGAACCAATGCCACC                                                | MuTect [35]        | SNV                | Yes                            | Allele frequency                      |
|                                         |                                   |                                                                                      | GTCGG <mark>C</mark> ACCAATGCCACG<br>CGG <mark>C</mark> ACCAATGCCACG | marcer[55]         | 5111               | 100                            | analysis                              |
| Joint tumor-normal                      |                                   | Tumour                                                                               | GCACCAATGCCACG                                                       | SAMtools [8]       | SNV, indel         | Yes                            | Joint genotype analys                 |
|                                         |                                   |                                                                                      | AATGCCACG                                                            | Platypus [41]      | SNV, indel, SV     | Yes                            | Haplotype analysis                    |
|                                         |                                   |                                                                                      | CCAC <mark>G</mark>                                                  | qSNP [24]          | SNV                | No                             | Heuristic threshold                   |
| Joint Ger                               | notypes:                          | Allelic Counts $\frac{a_T}{d_T}$                                                     |                                                                      | RADIA [26]         | SNV                | No                             | Heuristic threshold                   |
|                                         |                                   | Allelic Counts $d_T$                                                                 | 112333445566666777788888                                             | Seurat [33]        | SNV, indel, SV     | No                             | Joint genotype analys                 |
|                                         |                                   | Gerr                                                                                 | mline                                                                | Shimmer [25]       | SNV, indel         | No                             | Heuristic threshold                   |
| $g_N \backslash g$                      | T AA AB BB                        | Som                                                                                  | natic (AA,ÁB) (BB,BB) (AB,AB)                                        | SNooPer [47]       | SNV, indel         | Yes                            | Machine learning                      |
|                                         |                                   |                                                                                      |                                                                      | SNVSniffer [32]    | SNV, indel         | Yes                            | Joint genotype analys                 |
| A                                       | <b>A</b> 0.01 0.95 0.00           |                                                                                      |                                                                      | SOAPsnv [27]       | SNV                | No                             | Heuristic threshold                   |
| A                                       | B 0.00 0.04 0.00                  |                                                                                      |                                                                      | SomaticSeq [46]    | SNV                | No                             | Machine learning<br>(ensemble caller) |
|                                         |                                   |                                                                                      |                                                                      | SomaticSniper [28] | SNV                | No                             | Joint genotype analys                 |
| В                                       | B 0.00 0.00 0.00                  |                                                                                      |                                                                      | Strelka [17]       | SNV, indel         | No                             | Allele frequency<br>analysis          |
|                                         |                                   |                                                                                      |                                                                      | TVC [97]           | SNV, indel, SV     | Yes                            | Ion Torrent specific                  |
|                                         |                                   |                                                                                      |                                                                      | VarDict [18]       | SNV, indel, SV     | Yes                            | Heuristic threshold                   |
| <ul> <li>Cohort level or par</li> </ul> | iei: Machine Learn                | ing (supervised)                                                                     |                                                                      | VarScan2 [9]       | SNV, indel         | Yes                            | Heuristic threshold                   |
|                                         |                                   |                                                                                      |                                                                      | Virmid [29]        | SNV                | No                             | Joint genotype analys                 |
| FRED HUTCH                              | lointSNVMix. Roth et al. <i>E</i> | ioinformatics <b>28</b> :907-1                                                       | 13 (2012)                                                            | Xu. Comput Stru    | ıct Biotechno      | <i>I.</i> <b>16</b> :15-24 (20 | )18) <b>2</b> /                       |

### Somatic SNV Detection using Joint Inference from Tumor-Normal Pairs

#### **1.Latent variable state space**

- 9 genotype pairs  $(k_n, k_t)$
- $n, t \in \{AA, AB, BB\}$

#### 2. Probability of the genotypes

• 9 mixture weights  $\pi_{(k_n,k_t)}$ 

#### **3.Joint binomial mixture model**

- 9-component mixture model  $p(x_i^n, x_i^t | N_i^n, N_i^t, \mu_{1:K}^n, \mu_{1:K}^t) = \sum_{k_n=1}^K \sum_{k_t=1}^K \pi_{(k_n, k_t)} Bin(x_i^n | N_i^n, \mu_{k_n}^n) Bin(x_i^t | N_i^t, \mu_{k_t}^t)$
- with 9 parameter tuples  $(\mu^n, \mu^t)$
- FRED HUTCH

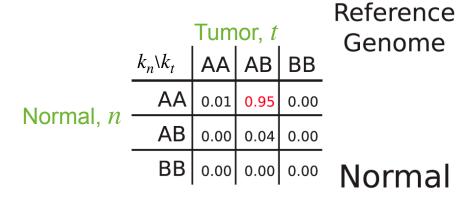

#### Allelic Counts

Tumour

Allelic Counts

|         |      | CG I         | CGG | AAC | CAAI  | GCC   | ACG   |    |
|---------|------|--------------|-----|-----|-------|-------|-------|----|
|         |      | C <b>A</b> T | ĊGG | AAC | CAAT  | GCC   | ACC   |    |
|         |      | GT           | ĊGG | AAC | CAAT  | GCC   | ACG   |    |
|         |      |              |     |     | CAAT  | GCC   | ACC   |    |
|         |      |              |     |     |       | C     | ACC   |    |
| $a_N$   | 1223 | 3556         | 666 | 666 | 0777  | 778   | 773   |    |
| $d_N$   | 1223 | 3566         | 666 | 666 | 7777  | 778   | 777   |    |
|         |      |              |     |     |       |       |       |    |
|         | ACTO | CCCGT        | ĊGG | AAC | CAAT  | GCC   | AÇC   |    |
|         | T(   | CCGT         | ĊGG | AAC | CAAT  | GCC   | AÇC   |    |
|         | (    | CCGT         | CGG | AAC | CAAT  | GCC   | ACC   |    |
|         |      | GT           | CGG | CAC | CAAT  | GCC   | ACG   |    |
|         |      |              | CGG | CAC | CAAT  | GCC   | ACG   |    |
|         |      |              | G   | CAC | CAAT  | GCC   | ACG   |    |
|         |      |              |     |     | - AAT | GCC   | ACG   |    |
|         |      |              |     |     |       | - C C | ACG   |    |
| $a_T$   |      | 33344        |     |     |       |       |       |    |
| $d_T$   |      | 33344        |     |     |       |       |       |    |
| _       |      |              | 1   |     | Ā     |       | Ā     |    |
| Germlir | ne   |              |     |     |       |       |       |    |
| Somati  | С    | (AA,A        | 4B) | (BE | 3,BB) |       | (AB,A | ۱B |

28

ACTCCCGTCGGAACGAATGCCACG

ACTCCCGTCGGAACCAATGCC - --

- CTCCCGTCGGAACCAATGCCACC

- CCCGTCGGAACCAATGCC

Roth et al. *Bioinformatics* **28**:907-13 (2012)

### Homework #5: Single-nucleotide Genotype Caller

Implement a standard binomial mixture model described in Lecture 2.

- Learn the parameters and infer the genotypes
- Annotate the mutation status for a set of genomic loci.
- Expected outputs for each question will be provided so that you can check your code.
- RStudio Markdown and Python Jupyter Notebook templates provided.

#### Due: May 8th

Office Hours with Anna-Lisa Doebley (adoebley@uw.edu)

Zoom Meeting ID: 446 356 7725 Password: GS541

- Monday, May 4, 2-3pm
- Wednesday, May 6, 2-3pm

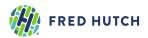